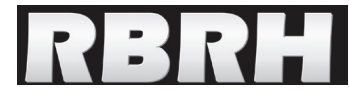

http://dx.doi.org/10.21168/rbrh.v21n1.p232-241

## **Frequência e risco sob não-estacionariedade em registros pluviométricos da bacia do alto rio Tarauacá, Acre**

**Frequency and risk in nonstationary pluviometric records in the drainage basin of Tarauacá river, Acre**

José Genivaldo do Vale Moreira<sup>1</sup>, Mauro Naghettini<sup>2</sup> e Julian Cardoso Eleutério<sup>3</sup>

1 Universidade Federal do Acre, Cruzeiro do Sul, AC – Brasil genivaldoufac@gmail.com

2,3 Universidade Federal de Minas Gerais, Belo Horizonte, MG, Brasil mauronag@superig.com.br; julian.eleuterio@ehr.ufmg.br

Recebido:08/09/15 - Revisado: 19/10/15 - Aceito: 05/11/15

## **RESUMO**

*A não-estacionariedade em séries temporais hidrológicas tornou-se tema de notória relevância nas últimas décadas. Consequentemente, os métodos convencionais utilizados na análise de frequência e quantificação do risco associado à ocorrência de eventos extremos carecem de adequação. O objetivo do presente trabalho é a análise de frequência e quantificação do risco de precipitação para a duração de dez dias, em Tarauacá, estado do Acre. Os resultados indicaram que a distribuição de Gumbel não-estacionária, com tendência linear temporal nos parâmetros de posição e de escala, conforma-se melhor aos dados observados, permitindo a quantificação mais confiável do risco de eventos raros e a determinação de quantis de referência associados a horizontes típicos de planejamento ou projeto de estruturas hidráulicas.*

**Palavras Chave:** *Análise de frequência. Não-estacionariedade. Quantil de vida útil. Tarauacá.* 

## **ABSTRACT**

*Nonstationary trends in hydrological time series have aroused the interest of experts in recent decades. Consequently, conventional methods used for frequency analysis and quantification of risk associated with the occurrence of extreme climate events require adjustment. This study aims to perform the frequency analysis and the quantification of the risk of precipitation for a ten-day period in Tarauacá - Acre, Brazil. The results have shown that nonstationary Gumbel distribution with time-dependent location and scale best fits the observed data, thus allowing the most reliable measurements for risk of rare events, and determining reference quantiles associated with planning horizons or design of hydraulic structures.*

**Keywords:** *Frequency analysis. Nonstationary. Design live level. Tarauacá.*

## **Introdução**

Tradicionalmente, a análise de frequência de variáveis hidrológicas considera a estacionariedade na sequência temporal das observações como uma de suas premissas fundamentais, isto é, supõe-se não haver mudanças em suas características estatísticas ao longo do tempo. Incluem-se, entre tais características, os valores estacionários dos parâmetros das distribuições resultantes da teoria clássica de valores extremos, como a distribuição de Gumbel e a Generalizada de Valores Extremos (GEV). No entanto, por efeito da interferência de diversos fatores sobre a dinâmica dos processos hidrometeorológicos, a estacionariedade nem sempre é verificada (POVEDA; ÁLVAREZ, 2012; LIMA et al., 2015).

A não-estacionariedade em séries de observações hidrológicas, juntamente com suas possíveis causas, tornou-se tema de notória relevância e aceitação científica nas últimas décadas. Muitos fatores são relatados entre as suas possíveis causas, entre eles as modificações creditadas às intervenções antrópicas como desmatamento, crescimento urbano acelerado, entre outros, além dos efeitos das alterações relacionados à variabilidade climática natural. A ação conjunta ou isolada desses elementos pode interferir nas características dos fenômenos hidrometeorológicos e nas correspondentes respostas hidrológicas, e potencializar o risco associado à ocorrência de eventos extremos, tais como precipitações intensas ou cheias severas (VILLARINI et al., 2009; ISHAK et al., 2013; YILMAZ; PERERA, 2014; ZHENG et al., 2015).

De acordo com Salas e Obseysekera (2014), uma vez aceita a hipótese de que as séries de observações apresentam violação da premissa de estacionariedade, em geral, realizada mediante aplicação de testes de hipóteses, a exemplo do teste de Mann-Kendall, torna-se necessária, então, a aplicação de métodos adequados para a análise de frequência, dado que os parâmetros distributivos apresentam variabilidade no tempo. Consequentemente, as probabilidades anuais de excedência dos quantis de referência também estão sujeitas à variação no tempo.

No tocante à incorporação da não-estacionariedade à análise do comportamento temporal de variáveis hidrológicas e a quantificação da incerteza presente em suas ocorrências, muitas abordagens têm sido propostas nas últimas décadas, em sua maioria, sob o amparo da teoria assintótica de valores extremos (VILLARINI et al., 2009; GILROY; MCCUEN, 2012; KATZ, 2013). Segundo Coles (2001), diante da ausência de uma teoria geral assintótica de valores extremos sob não-estacionariedade, é possível utilizar técnicas específicas como os modelos de regressão, por exemplo, para estimar os parâmetros das distribuições pertinentes ao modelo GEV, que tem a distribuição de Gumbel não-estacionária como um caso particular.

Não obstante, certos conceitos importantes, argumentados sob a premissa de estacionariedade, não são diretamente aplicáveis à análise não-estacionária, como são os casos das definições de tempo de retorno e de risco hidrológico, uma vez que a distribuição da variável aleatória varia anualmente, proporcionando a existência de distintas probabilidades anuais de excedência, associadas a um determinado quantil de referência, ao longo do tempo. Consequentemente, os métodos convencionais utilizados na quantificação do risco associado à ocorrência de eventos extremos carecem de adequação ou reformulação. Neste sentido, muitos trabalhos contribuíram para o avanço da extensão de tais conceitos, no intuito de generalizá-los para situações de não-estacionariedade, com destaque ao conceito proposto por Rootzén e Katz (2013), denominado *Design Life Level*, ou DLL, livremente traduzido aqui como Quantil de Vida Útil (COOLEY, 2013; SERINALDI, 2015; OBSEYSEKERA; SALAS, 2014). No Brasil, Lima et al. (2015) realizaram trabalho utilizando a não-estacionariedade, no entanto, a noção do DLL ainda não foi analisada.

O presente trabalho tem por objetivo contextualizar a prática de análise de frequência de variáveis aleatórias e do risco hidrológico, sob a condição de não-estacionariedade. Pretende-se atingir esse objetivo por meio da aplicação de métodos correntes de inferência estatística para séries não-estacionárias à amostra de valores máximos anuais do volume de precipitação acumulada para a duração de 10 dias (mm), observados na estação de Tarauacá (código INMET 82807), localizada no estado do Acre. A duração de 10 dias está relacionada ao tempo de base médio dos hidrogramas de cheia observados na estação fluviométrica do Rio Tarauacá, em Tarauacá (código ANA 12600001), e sua escolha, para os estudos aqui descritos, justifica-se pela perspectiva de sua continuidade, pela exploração da possível conexão entre as frequências não-estacionárias dos volumes de cheia e de chuva.

Este artigo está organizado do modo que se descreve a seguir. O item "Material e Métodos" apresenta, além de sucinta descrição da área de estudo, as ferramentas estatísticas para verificação de tendências e análise de frequência para séries não-estacionárias. Discute, ainda, o conceito de risco hidrológico para a condição de não-estacionariedade. Na seção seguinte, são apresentados os resultados obtidos a partir da aplicação da metodologia apresentada aos dados observados em Tarauacá, acrescida da discussão sobre os mesmos. Tal seção é sucedida pelas conclusões desta investigação.

## **MATERIAL E MÉTODOS**

### **Área de estudo**

O presente trabalho focalizou a dinâmica dos processos hidrometeorológicos extremos observados na bacia hidrográfica do alto rio Tarauacá, localizada na região central do estado do Acre, entre as latitudes 7º43'S e 9º53'S e as longitudes 72º30'W e 70º17'W (ACRE, 2010), materializados por suas ocorrências máximas anuais. Na Figura 1, exibe-se a localização da referida bacia hidrográfica.

Inserida na região amazônica, a área em estudo apresenta um clima equatorial quente e úmido, com duas estações bem definidas: um período marcadamente seco, de baixos valores de precipitações e vazões nos cursos d'água, compreendido entre os meses de maio e setembro, e um período chuvoso, em que se registram maiores valores de chuva e vazão, entre os meses de outubro e abril (ACRE, 2010; MACÊDO et al., 2013).

Foram utilizados, no presente estudo, os dados de precipitação pluviométrica da estação meteorológica 82807,

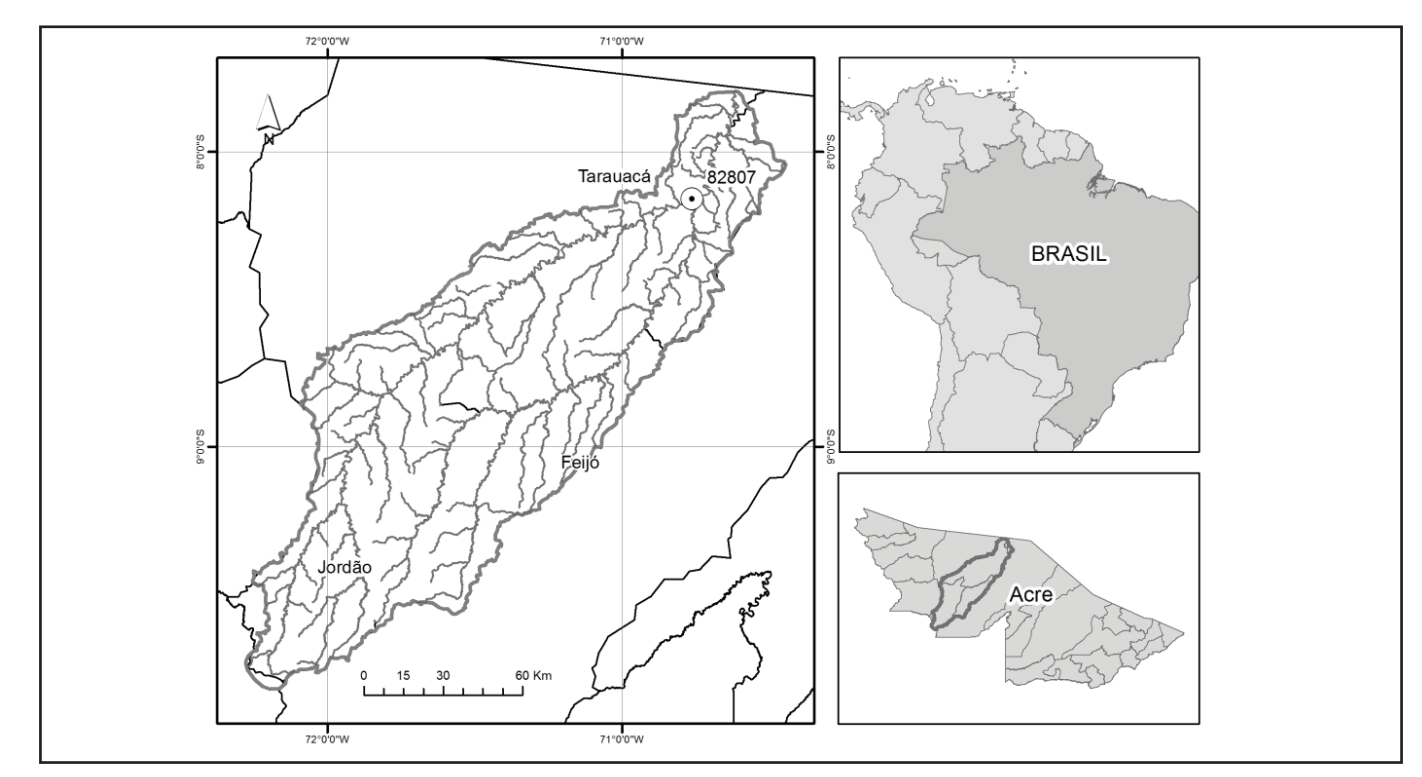

**Figura 1 – Localização da bacia hidrográfica do alto rio Tarauacá, estado do Acre. Figura 1 – Localização da bacia hidrográfica do alto rio Tarauacá, estado do Acre**

localizada no município de Tarauacá, operada pelo Instituto Nacional de Meteorologia–INMET (8°10'S; 70°46'W). Serviram n n−1 de base para a análise, os valores máximos anuais do volume de chuva acumulado para a duração de 10 dias (expresso em mm), do período compreendido entre os anos de 1970 a 2014. Conforme menção anterior justifica-se o período de duração ositionne menção anterior justifica se o período de danação hidrogramas observados na bacia em questão, entre 1996 e 2010, registrados na estação 12600001, localizada em Tarauacá, operada pela Agência Nacional de Águas – ANA. Essa equiva lência será empregada na continuidade dos estudos, na possível associação entre probabilidades de volumes de chuva e de cheias raras de mesma duração (ZUFFO et al., 2005; FERNANDES; NAGHETTINI, 2007). 0 ( − ) = 0 .007).<br>\* 10.00<del>1</del>11

No presente estudo, foram utilizados apenas os dados já consistidos de estações operadas pelo INMET e ANA. No que refere aos dados pluviométricos, verificou-se que a estação de Tarauacá apresentava importantes falhas entre 1969 e 1970, o que resultou no descarte total dos dados observados nesse período. De forma análoga, para a estação fluviométrica, foram vencias e o corma amasga, para a estação na residencia, coram<br>utilizados apenas os dados consistidos, razão pela qual o período considerado não ultrapassou o ano de 2010, consoante a última análise de consistência empreendida e informada. Em relação  $\alpha$ s falhas encontradas no período considerado, observa-se aqui as ramas encontradas no período considerado, observa-se aquí<br>que não foram preenchidas a partir dos métodos disponíveis na literatura da especialidade. Ressalta-se, nesse caso particular, que a presença e a análise das falhas existentes não comprometeram a redução das séries anuais reduzidas necessárias à realização do estudo, a exemplo de outros trabalhos realizados na região amazônica (DUARTE, 2005; DUARTE, 2006; MACÊDO et al., 2013).  $\mathcal{L}(\mathcal{L})$ 

# Verificação de tendências

O teste não paramétrico de Mann-Kendall (MANN, 1945; KENDALL, 1975), ou teste MK, é amplamente utilizado para a verificação de tendências monotônicas em séries temporais de dados hidrológicas. Como assinalado por Silveira et al.<br>∴0010 de de que 1 + () de que 1 + () de que 1 + () de que 1 + () de que 1 + () de que 1 + () de que 1 + () de que 1 + () de que 1 + () de que 1 + () de que 1 (2013), dada uma série temporal (X1, X2, ..., Xn), a estatística do teste MK é dada pela seguinte equação:  $\ddot{\phantom{0}}$ 

$$
S = \sum_{i=1}^{n-1} \sum_{j=i+1}^{n} \text{sinal}(X_j - X_i), \tag{1}
$$

em que X representa os valores da série, geralmente tomados em que zi representa os valores da sene, geralmente tomados em intervalos de tempo anuais, i e j são os índices de tempo, e em met valos de tempo andais, i e j são os mateis de tempo, e n é o número de elementos da série. O termo sinal  $(X_j - X_i)$  é determinado por meio da seguinte equação: o por meio da seguir  $t$ e equação: ado por meio da seguinte e

$$
sinal (X_j - X_i) = \begin{cases} +1 se (X_j - X_i) > 0 \\ 0 se (X_j - X_i) = 0 \\ -1 se (X_j - X_i) < 0 \end{cases}
$$
 (2)

A significância do teste MK pode ser verificada através  $\alpha$  to determine the set of the pole of the communitative de um teste bilateral, com estatística padronizada  $Z_{MK}$  expressa da seguinte forma: da seguinte forma: sie mix pode sei venn<br>tatística nadvaninada 7

$$
Z_{MK} = \begin{cases} \frac{S-1}{\sqrt{Var(S)}} & se \, S > 0\\ 0 & se \, S = 0\\ \frac{s+1}{\sqrt{Var(S)}} & se \, S < 0 \end{cases} \tag{3}
$$

<sup>−</sup> <sup>1</sup>  $\mathbf{I}$ 

A hipótese nula (H<sub>o</sub>) para ausência de tendência na série, é rejeitada se  $|Z_{MK}| > Z_{\alpha/2}$ , onde α é o nível de significância  $Z_{\alpha/2}$  é o valor da distribuição normal padrão com não-estacionário é expressa alto radio  $Z_{\alpha/2}$  é o valor da distribuição normal padrão com probabilidade de excedência de  $\alpha/2$  . O sinal de  $Z_{_{MK}}$  indica se a tendência é crescente $(\rm Z_{\rm MK}\rm {>0})$ ou decrescente $(\rm Z_{\rm MK}\rm {<}0).$  O nível de significância comumente utilizado é α=0,05, como é o caso do presente estudo.  $\sum_{\text{M} \times \text{M} \times \text{M}}$ 

O p-valor da estatística S para os dados da amostra pode ser estimado pela probabilidade acumulada da distribuição normal, considerando que, se p≤ α, o teste apresenta evidências  $\lim_{n \to \infty} \frac{1}{n}$ .  $\frac{1}{n}$ para rejeição de  $\mathbf{H}_o$ sugerindo a presença de tendências na série. superindo a presenca de tendên

#### **Análise de frequência de valores máximos sob**  { não-estacionariedade frequência de valores máximo  $S = \frac{1}{2}$  $\frac{1}{100}$  is  $\frac{1}{2}$  and  $\frac{1}{2}$  in  $\frac{1}{2}$  and  $\frac{1}{2}$  supporting  $\frac{1}{2}$

Seja uma série de valores máximos anuais  $z_1, \ldots, z_t$ , cuja<br>cão de probabilidades enseia-se estimar. Estudo recente distribuição de probabilidades enseja-se estimar. Estudo recente **Estado diversa e procedurado diversa e estado do alto rio Tarauacho do alto rio Tarauacá do alto rio Tarauacá, estado do alto rio Tarauacá, estado do alto rio Tarauacá, estado do alto rio Tarauacá, estado do Acre.**  $\sim$ para o emprego preferencial da distribuição Generalizada de 1 Valores Extremos (GEV) na modelação de valores máximos valores Extremos (GEV) na modelação de valores maximos anuais de aituras de precipitação. O modelo geral GEV nao-es-<br>tacionário representa-se por Z<sub>τ</sub>~GEV(μ(t),σ(t),ξ(t)), em que μ(t) ,σ(t) e ξ(t) denotam, respectivamente, os parâmetros de posição, escala e forma, como funções do tempo *t*, ou de uma covariável escará e forma, como funções do tempo?, ou de uma covariável<br>associada ao tempo. Entende-se por covariável, uma variável da associada ao tempo. Entende-se por covariável, uma variável da<br>qual depende a variável hidrológica em análise e que também exibe variação temporal (COLES, 2001; KHALIQ et al., 2006). São exemplos de covariáveis os índices climáticos como ENSO (El Niño – Oscilação Sul), os índices de desmatamento, etc. te − 1 Seja uma série de valores m<br>stribuição de probabilidades ensej  $\alpha$ alturas de precipitação. O modelo g Foscilação Sul), os índices elemento, etc. 0 Entende-se por covariavel, un<br>∶iável hidrológica em análise e<br>∙ ∘ ∘ 1 (COLES 2001) KHALIO ma série de valores m −1 ( − ) < 0  $\frac{1}{2}$   $\frac{1}{2}$   $\ldots$ 

√ – Oschação Sur), os muices de desmatamento, etc.<br>A Função Acumulada de Probabilidades (FAP) da GEV<br>signésia é expresse pela escripta espressão. não-estacionária é expressa pela seguinte equação:  $\sim$  $\ddot{\phantom{0}}$ ionária é expressa pela seguinte equação:<br>○ ela seguinte equação:

$$
F_Z(z; \theta_t) = exp\left\{-\left[1 + \xi(t) \left(\frac{z - \mu(t)}{\sigma(t)}\right)\right]^{-\frac{1}{\xi(t)}}\right\}
$$
de out consta  
com 1 +  $\xi(t) \left(\frac{z - \mu(t)}{\sigma(t)}\right) > 0$ .  
(4) FAP d:  
se après de exc

De acordo com Coles (2001), entre os métodos usuais → Cuestas com Sote (2002), entre os metodos dodas<br>para a determinação dos parâmetros de um modelo GEV não<br>-estacionário destaca-se a técnica da máxima verossimilhanca para a decerningão dos parametros de um modeio GEV não<br>-estacionário, destaca-se a técnica da máxima verossimilhança. -estacionano, destaca-se a tecnica da máxima verossimilhança.<br>Com efeito, a função de máxima verossimilhança de um modelo GEV não-estacionário é dada pela seguinte equação: e máxima verossimilhança de um modelo<br>∟é dada pela seguinte equação: fu  $\alpha$  com Coles (2001), entre  $\phi$  é dada pela seguinte e  $\ddot{\phantom{0}}$ 

$$
L(\theta_t) = \prod_{t=1}^n f_Z(z_t; \ \mu(t); \ \sigma(t); \ \xi(t)) \quad , \tag{5}
$$

em que  $f_Z(z; \mu(t); \sigma(t); \xi(t))$  denota a função densidade de proba- $A$ bilidades da GEV e  $\mu(t)$ ;  $\sigma(t)$ ;  $\xi(t)$  representam, respectivamente,  $\sigma$  a gazeta a forma de novi denota a forma de novi denota a forma de novi de novi de novi de novi de novi de novi de novi de novi de novi de novi d os parâmetros de posição, escala e forma. As estimativas de máxima verossimilhança são aqueles correspondentes aos valores dos parâmetros que maximizam a função de verossimilhança (KATZ, 2013; OBEYSEKERA; SALAS, 2014).  $t=1$ <br>(z ;  $\mu(t)$ ;  $\sigma(t)$ ;  $\xi(t)$ ) denota a função densidade de proba-

2015, ODE I SEKERA, SALAS, 2014). Premiero de enego<br>Na prática, valendo-se da propriedade de monotonicida-como de crescente da transformação logarítmica, é comum empregarse a função log de verossimilhança para o efeito de estimação paramétrica. Segundo Katz (2013), é mais conveniente utilizar a  $\alpha$  and  $\alpha$  is a geopherance de monotometric comparison  $\alpha$ 

maximização da função negativa de log verossimilhança (nllh). de α é o nível de significância Para ξ(t)≠0, a função log de verossimilhança do modelo GEV não-estacionário é expressa pela seguinte equação:

$$
\text{decrease} \text{at } \mathbb{Z}_{\text{MK}} \text{ indicates } \mathbb{Z}_{\text{MK}} \text{ is a constant.}
$$
\n
$$
\text{decrease} \text{at } \mathbb{Z}_{\text{MK}} \leq 0 \text{, } \text{O} \qquad \qquad \ell(\theta_t) = -\sum_{t=1}^{n} \left\{ \log \sigma(t) + \left( 1 + \frac{1}{\xi(t)} \right) \log \left[ 1 + \xi(t) \left( \frac{z - \mu(t)}{\sigma(t)} \right) \right] \right\} + \left[ 1 + \xi(t) \left( \frac{z - \mu(t)}{\sigma(t)} \right) \right] \qquad (6)
$$
\n
$$
\text{para os dados da amostra}
$$
\n
$$
\text{(3)}
$$

sob a condição de que 1+ξ(t) stra<br>ição sob a condição de que  $1+\xi(t)\left(\frac{z-\mu(t)}{\sigma(t)}\right) > 0$  e  $t = 1, 2, ..., n$ . condição o  $\frac{\cosh(\cos(\theta)) - \cosh(\cos(\theta))}{\cosh(\cos(\theta))} > 0 \text{ e } t = 1, 2, \dots, n.$ 

 $\alpha$  (de forma tende à nulidade, isto é,  $\xi(t) \rightarrow 0$ . A estruturação de tal modelo baseia se nos parâmetros de posição e escala os queis de forma tende à nulidade, isto é, ξ(t)→0. A estruturação de tal<br>modelo baseia-se nos parâmetros de posição e escala, os quais Por exemplo, os modelos lineares () = 0 + A distribuição de Gumbel não-estacionária enquadra-se presença de tendências na série.  $\qquad$ em uma forma particular da GEV, para o caso em que o parâmetro nodelo basela-se hos parametros de posição e escala, os quais<br>podem variar no tempo, com FAP expressa da seguinte forma V, para o caso em que o p

cuja  
ente  

$$
F_Z(z; \theta_t) = exp\{-exp(-\frac{z-\mu(t)}{\sigma(t)})\} \qquad (7)
$$

A não-estacionariedade de variáveis de Gumbel pode delação de valores máximos ser modelada admitindo-se variação temporal, diretamente com −es- o tempo ou indiretamente com uma covariavel apropriada, tanto<br>
μ(t) para o parâmetro de escala quanto para o parâmetro de posição.<br>
Por exemple, os modelos lineares μ(t) = μ μ + e σ(t) = σ |σ = + be parameters de postas, la procedure medición medición por  $\mu_0$ ,  $\mu_1$  e  $\sigma$  (c)  $\sigma_0$ ,  $\sigma_1$ , q<br>po t, ou de uma covariável cujos parâmetros são  $(\mu_0, \mu_1, \sigma_0, \sigma_1)$ , estão entre as possíveis formas  $\begin{bmatrix}\n 0.6 \\
 0.6\n \end{bmatrix}$ . e Perera (2014) e Coopersmith et al. (2014), entre outros. o tempo ou indiretamente com uma covariável apropriada, tanto Por exemplo, os modelos lineares μ(t)= $μ_0 + μ_1$  t e σ(t)= $σ_0 + σ_1$  t, de parametrização de não-estacionariedade. Outras formas de de parametrização de nao-estacionariedade. Outras formas de<br>parametrização podem ser encontradas em Katz (2013), Yilmaz<br>e Perere (2014) e Coopermith et el (2014), entre outros estacionar<br>Imitia de la ionariedade de variáveis de Gumbel pode etamente co<br>o de escala o  $em$  ser enco

SO<br>
tendência para o parâmetro de forma. De acordo com Coopersintir et al. (2014), este parametro apresenta consideraveis<br>dificuldades para sua estimação sob condições transientes, além de outras restrições e, por essas razões, é geralmente suposto constante no tempo, isto é,  $\xi(t) = \xi$ .  $\alpha$  (2014) e Coopersmith et al. (2014), entre outros.<br>
Com referência à GEV, não é usual admitir-se uma endencia para o parametro de forma. De acordo com Coo-<br>persmith et al. (2014), este parâmetro apresenta consideráveis<br>dificuldades para sua estimação sob condições transientes além  $=\xi$ . Com reterencia a GEV, nao e usual admiti<br>tendência para o parâmetro de forma. De acordo c , para sua c.<br>netricões e

 $\alpha$  partir da equação (4) obtém-se a função inversa da FAP da GEV não-estacionária, ou função de quantis, conforme se apresenta na equação (8), onde p representa a probabilidade de excedência. } (8)  $via.$  $1$ e ()  $\frac{1}{2}$  , cuidos para  $\frac{1}{2}$  , cuidos para  $\frac{1}{2}$  , cuidos para  $\frac{1}{2}$  , cuidos para  $\frac{1}{2}$  , cuidos para  $\frac{1}{2}$  , cuidos para  $\frac{1}{2}$  , cuidos para  $\frac{1}{2}$  , cuidos para  $\frac{1}{2}$  , cuidos pa

$$
z_q = \mu(t) - \frac{\sigma(t)}{\xi(t)} \{1 - [-\ln(1-p)]^{-\xi(t)}\} \ . \tag{8}
$$

Analogamente, a partir da equação (7), determina-se a função de quantis relativa à distribuição de Gumbel não-esta-<br>cionária, expressa pela seguinte equação: cionária, expressa pela seguinte equação:

$$
z_q = \mu(t) - \sigma(t) \ln[-\ln(1-p)] \tag{9}
$$

#### Avaliação e seleção do modelo ação e seleção do modelo  $\overline{a}$ e seleção do modelo

Diante da possibilidade de modelar várias combinavante da possibilidade de modelar varias combina-<br>ções dos parâmetros de uma determinada variável (em função do tempo ou de uma ou mais covariáveis) o princípio básico  $\epsilon$  eleger, então, o modelo mais simples possível e que possua, como característica principal, a capacidade de explicar a maior parte possível da variação dos dados, uma vez que o modelo ajustado auxilia na compreensão do comportamento da variável em análise (COLES, 2001). No contexto presente, os principais  $\frac{3}{5}$ ante da possibilidade de modelar varias combina-<br>râmetros de uma determinada variável (em função

instrumentos utilizados para avaliação e seleção do modelo mais apropriado são o critério de informação de Akaike (AIC) e o coorrência de um evente de l'antico de la cazão de verossimilhança (LRT).

razao de verossiminança (ERT).<br>Conforme descrito por Salas e Obeysekera (2014), diante de um conjunto de dados e uma relação de modelos concorrentes, a decisão mais lógica, com base no Critério da es Informação de Akaike, é aquela pautada na escolha do modelo . HIOTITAÇÃO CETRAIRO, e aquesta paradada na esconha do modelo por pro<br>que apresenta o menor valor para o AIC, obtido por meio da ano<br>seguinte equação: seguinte equação: to che de alta de mais logres, com base no che no de alta de poste de alta de proposa de proposa de proposa de pro  $\overline{0}$   $\overline{0}$   $\overline{$  $-$  seguni =1 <sup>=</sup> () <sup>−</sup> () () {1 <sup>−</sup> [− (1 <sup>−</sup> )]−() } (8) −()  $\frac{1}{\sqrt{2}}$ 

} (4) 1, 2, … . , . (2) <sup>=</sup> 2 <sup>−</sup> <sup>2</sup> ℓ(̂) (10) (10) , (; ) <sup>=</sup> {− (− <sup>−</sup> () ())} (7)

em um cenário de não<br>em que *k* representa o número de parâmetros e  $\ell(\widehat{\theta})$  é o máximo de não-excedência é re em que *k* representa o numero de parametros e  $\ell(\sigma)$  e o maximo de da função log de verossimilhança do modelo em apreciação.  $\alpha$ oresenta o número de parâmetros e  $\ell(\widehat{\theta})$  é o máximo de og de verossimilhança do modelo em apreciação<br>tanto de unão de conceito lhances em IPT, de term

 $\det$  $\overline{0}$  1 estrutura hierarquica ou ar de probabilidades da GEV e (); (); () representam, verossimilhança dos modelos nulo (ℳ0) e alternativo (ℳ1). um ou mais parâmetros de um dos modelos os torna matema-(3) (3) isto é, () = . O teste da razão de verossimilhanças, ou LRT, do termo<br>8 *Libelihod Ratio Test* permite competer o desempenho em inglês *Likelihood Ratio Test*, permite comparar o desempenho acsae que apresentem<br>in, que a applação de estrutura hierárquica ou aninhada, ou seja, que a anulação de  $\left\{ \begin{array}{c} p_0 \searrow q_n, \\ \downarrow \end{array} \right\}$ en ingles Elisabeth Tallie Test, permite complant o desempento<br>de dois modelos ajustados a uma variável, desde que apresentem ticamente equivalentes. . em ing de do parâmetros de um dos modelos os torna matema-<br>quivalentes.

Como descrito por Salas e Obeysekera (2014), a com-Como desento por Salas e Obeysekera (2014), a com-<br>paração através do LRT, é feita por meio da estatística de teste, D, como expressa em (11), a qual segue uma distribuição do Qui-Quadrado, a um nível de significância de 100 $\alpha$ % e q=(k<sub>1</sub>-k<sub>0</sub>)  $\qquad \qquad$ graus de liberdade

$$
D = 2\{\ell(\hat{\theta}_{\mathcal{M}_1}) - \ell(\hat{\theta}_{\mathcal{M}_0})\} \tag{11}
$$

Na equação (11),  $\ell(\hat{\theta}_{M_0})$  e  $\ell(\hat{\theta}_{M_1})$  representam, res-<br>Fonte: Adap pectivamente, o máximo da função log de verossimilhança dos modelos nulo  $(M_0)$  e alternativo  $(M_1)$ . γικός γράψει<br>Μπορεί της γράψειας<br>Μπορείς γράψειας  $\mathbf{H}$  $N_{\rm eff}$  $\text{pectiv}$ de probabilidades da grande<br>mode

de probabilidades da Gevenia da Gevenia da Gev e (). A probabilidade se encontrada en la grande da GEV e encontrada en la grande da GEV e encontrada en la grande da GEV e encontrada en la grande da GEV e encontrada en la g A regra de decisão do LRT consiste em testar a hipótese [10] nula,  $H_0$ : " $\mathcal{M} = \mathcal{M}_0$ ", a qual deve ser rejeitada, em favor da hipó- o tempo de espera (a A regra de decisão do LRT consiste em testar a hipótese  $\qquad$  Du et al. (2015), consi tese alternativa  $H_A$ : " $\mathcal{M} = \mathcal{M}_1$ ", ao nível de significância 100 $\alpha$ %, se o valor da estatística de teste D, também denominada por *deviance statistic*, for maior que o quantil 1-α da distribuição do Qui-Quadrado, com *q* graus de liberdade, ou seja,  $D > \chi^2_{1-\alpha;q}$ .

Adicionalmente, a utilização do diagrama Quantis-Quantis, geralmente denominado por *Q-Q plot*, permite uma visualização do ajuste do modelo não-estacionário aos dados analisados. Caso ocorra visível concentração dos pontos referentes aos quantis empíricos e teóricos próximos ou sobre a reta que representa uma função identidade, verifica-se assim, um bom ajuste dos dados ao modelo indicado, sugerindo-se decisão contrária para os casos em que os pontos se afastem dessa linearidade. As técnicas de construção e análise de ajuste por meio do *Q-Q plot* para uma situação de não-estacionariedade encontram-se descritas em Coles (2001).

### **Risco hidrológico sob não-estacionariedade**

Conforme mencionado, algumas ferramentas importantes utilizadas em um contexto de estacionariedade necessitam de adequação, como é o caso dos conceitos de tempo de retorno e risco hidrológico.

Cooley (2013) argumenta que, para definir e estimar o tempo de retorno sob uma condição de não estacionariedade,

leção do modelo mais a utilização da ideia de tempo médio de espera para a primeira ca (LRT).  $\acute{e}$ , certamente, viável. O referido autor afirma que se eventos } (8) ano *t*. Consequentemente, é razoável considerar a possibilidade e das eventos. Na rigura 2, exide-se uma nustração esquemanta<br>(10) — da variação das probabilidades de excedência ao longo dos anos específico  $z_{q0}$ , isto é,  $p_{p}p_{p}p_{y}...p_{t}$ , onde  $p_{t}$ , representa, aqui, a isso implica variação na probabilidade de excedência de um quantil −1/() } probabilidade anual de excedência do quantil de referência, no −() () ) > 0 <sup>e</sup> = de se comprometer um planejamento prévio contra os impactos em um cenário de não-estacionariedade, onde a probabilida<br>
ximo de não-excedência é representada por q<sub>t</sub>=1-p<sub>t</sub>=F<sub>z</sub> (z<sub>qc</sub>;  $\theta_t$ ). ocorrência de um evento capaz de superar um quantil específico hidrológicos extremos apresentam tendências ao longo do tempo, de tais eventos. Na Figura 2, exibe-se uma ilustração esquemática em um cenário de não-estacionariedade, onde a probabilidade

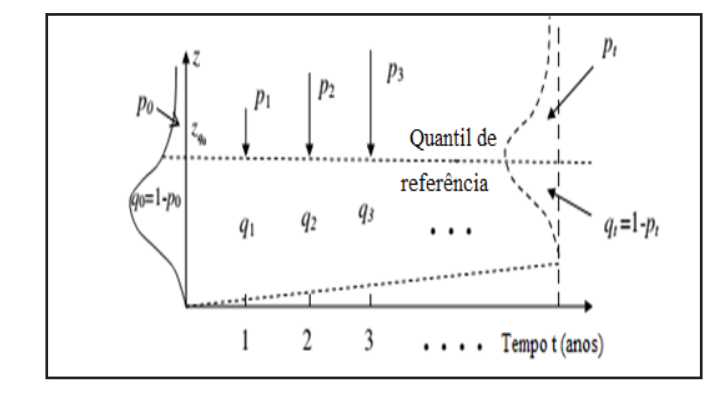

 <sup>=</sup> 2 <sup>−</sup> <sup>2</sup> ℓ(̂) (10) **Figura 2 – Ilustração esquemática da variação da probabilidade Figura 2 – Ilustração esquemática da variação da probabilidade anual de excedência sob nãoanual de excedência sob não-estacionariedade**  Fonte: Adaptado de Salas e Obeysekera (2014)

Contorme apontado por Salas e Obeysekera (2014) e<br>se Du et al. (2015), considerando-se uma variável aleatória X como Conforme apontado por Salas e Obeysekera (2014) e o tempo de espera (a partir de *x*=0) para a primeira ocorrência capaz de exceder um quantil de referência para projeto ou planejamento tem-se, por exemplo, que a probabilidade de que o primeiro evento capaz de exceder o quantil  $z_{q_o}$ ocorra no tempo  $x=1 \text{ é } p_1$ , de que ocorra no tempo  $x=2 \text{ é } (1-p_1)p_2$ , e assim por diante. Em geral, denotando-se por  $Z_z$  a variável aleatória que **e** protestada os valores máximos para o ano *z*, a probabilidade representada os valores máximos para o ano *z*, a probabilidade de ocorrência do primeiro evento capaz de exceder o quantil projetado z<sub>go</sub> é expressa por:

$$
f(x) = P(X = x) = P(Z_1 \le z_{q_0}) \dots P(Z_{x-1} \le z_{q_0}). P(Z_x > z_{q_0}) ; \qquad (12)
$$

$$
f(x) = P(X = x) = (1 - p_1) \dots (1 - p_{x-1}) p_x = p_x \prod_{t=1}^{x-1} (1 - p_t) \tag{13}
$$

A partir desse entendimento, Cooley (2013) demonstra que a equação assinalada em (14) apresenta-se adequada para o cálculo do tempo de retorno sob não-estacionariedade, ou seja, o tempo médio esperado para que determinado quantil de referência seja superado. A seguir, exibe-se a equação que expressa o referido valor:

$$
T = E[X] = \sum_{x=1}^{\infty} x p_x \prod_{t=1}^{x-1} (1 - p_t) = 1 + \sum_{x=1}^{\infty} \prod_{t=1}^{x} (1 - p_t)
$$
 (14)

ou equivalentemente, á

 $\Box$ 

= 1 −∏(1 − )

= 1 + ∑ ∏(0)

$$
T = E[X] = 1 + \sum_{x=1}^{x_{\text{max}}} \prod_{t=1}^{x} (1 - p_t) = 1 + \sum_{x=1}^{x_{\text{max}}} \prod_{t=1}^{x} F_t(z_{q_0}) \tag{15}
$$

em que  $x_{\text{max}}$ é um número inteiro suficientemente grande, o qual deve ser escolhido ao acaso, seguindo critérios de convergência apropriados.  $\frac{1}{1}$  =  $\frac{m}{1}$   $\frac{m}{1}$   $\frac{m}{1}$   $\frac{m}{1}$  e ser escolhido ao acaso, seguindo critérios de convergência −1 refer escontido ao acaso, segundo enterios de<br>priados.

entendimento, o risco de superação de determinado quantil de referência, comumente referido como a probabilidade de falha = ∑∏(1 − ) = 1 −∏(1 − ) = 1 −∏(0) (17) á á =1 =1 =1 =1 = [] = ∑ ∏(1 − ) = 1 + ∑∏(1 − ) (14) no horizonte de projeto ou planejamento (vida útil) de n anos, pode ser determinado por  $R = P(X \le n) = F_X(n)$ . Mas, a partir da equação expressa em (13), verifica-se que: e projeto ou planejamento (vida útil) de n anos

$$
F_X(x) = \sum_{t=1}^{x_{max}} f(t) = \sum_{x=1}^{x_{max}} p_x \prod_{t=1}^{x-1} (1 - p_t) = 1 - \prod_{t=1}^{x} (1 - p_t).
$$
 (16)

Com isso, para uma condição de não-estacionariedade, o risco hidrológico pode ser expresso pela equação assinalada −1 em (17), tal como se segue:  $\sim$   $\sim$   $\sim$   $\sim$   $\sim$   $\sim$   $\sim$   $\mathbf{r} \cdot \mathbf{r} = \mathbf{1} \cdot \mathbf{0}$ com isso, para uma concação de não estacionariedade ico hidrológico pode ser expresso pela equação assinalada  $\frac{1}{1}$   $\sim$ m isso, para uma condição de não-estacionariedade **Figura 2 – Ilustração esquemática da variação da** 

$$
R = \sum_{x=1}^{n} p_x \prod_{t=1}^{x-1} (1 - p_t) = 1 - \prod_{t=1}^{n} (1 - p_t) = 1 - \prod_{t=1}^{n} F_t(z_{q_0}) \quad , \tag{17}
$$
   
does *dx*   
ascenter

ou, equivalentemente, :  $\mu$  and  $\mu$  and  $\mu$  are  $\mu$  and  $\mu$  are  $\mu$  and  $\mu$ 

$$
R = 1 - [F_1(z_{q_0}). F_2(z_{q_0}). F_3(z_{q_0}) ... F_n(z_{q_0})]
$$
 (18)

Outros trabalhos que proporcionaram avanços importantes sobre o conceito de tempo de retorno e consequentes aplicações à gestão do risco associado à ocorrência de eventos hidrológicos extremos encontram-se disponíveis na literatura recente da especialidade (KHALIQ et al., 2006; VILLARINI et al., 2009; COOLEY, 2013; OBEYSEKERA; SALAS, 2014, DU et al., 2015, etc.), com destaque para o trabalho de Rootzén e Katz (2013). zágocs a gestão do risco associado a ocorreirado. Figures extremos encontram-se disponseis na includidade de da especialidade (KHALIQ et al., 2006; VILLARINI  $1$  c<sub>11</sub>  $\frac{1}{1}$  +  $\frac{1}{1}$ ntram-se disponíveis na lite

n etodologia proposta por Rootzén e Katz (2013), considera o período associado a um planejamento futuro (como o tempo de vida útil de uma estrutura, por exemplo) e a probabilidade de ocorrência de um evento extremo durante esse período, ou seja, a determinação de um quantil associado a uma n<br>probabilidade de que este seja excedido, pelo menos uma vez, durante o período planejado (período de vida útil). Esse conceito é denominado por *Design Life Level*, ou DLL, livremente traduzido aqui como Quantil de Vida Útil. ogia proposta por Rootzén e Katz (2

Para a determinação do DLL, utiliza-se a função acumulada de probabilidades para os máximos anuais da variável hidrológica em foco, durante o período de vida útil do projeto  $(F_{T_2 \cdot T_1})(x)$ , em que  $T_1$  e  $T_2$  representam, respectivamente, o  $F_{T_2 \cdot T_1}(x)$ , em que  $T_1$  e  $T_2$  representam, respectivamente, o primeiro e último ano do referido período. Admitindo-se independência entre os termos, tem-se, então:

$$
(F_{T_2 - T_1})(x) = P(max\{X_t, t \in [T_1, T_2]\} \le x)
$$

$$
(F_{T_2 - T_1})(x) = P\left[\bigcap_{t = T_1}^{T_2} (X_t \le x)\right] = \prod_{t = T_1}^{T_2} F_t(x) \tag{19}
$$

De acordo com os referidos autores, o valor DLL é obtido por meio da inversão da solução da equação (19), ou 0 **Figura 3 – Volume de chuva de 10 dias em Tarauacá em**  seja, pela função de quantis, na forma das equações (8) e (9), 4 **função da cronologia de suas ocorrências e ajuste da Figura 3 – Volume de chuva de 10 dias em Tarauacá em**  aplicada à probabilidade de não-excedência (1 – p) desejada. Em -1 **regressão linear simples. função da cronologia de suas ocorrências e ajuste da**  termos formais, a estimativa do *quantil de vida útil*, para o risco associado *p*, é dada por: 4 **Figura 4 – Diagrama Q-Qplot referente ao modelo não-** $\overline{a}$ ormais, a estimativa do *quantil d* **regressão linear simples.** eiei  $\phi$ , e uaua poi.

De acordo com Salas e Obeysekera (2014), a partir desse 
$$
DLL = z_{q_0} \left( (F_{T_2 - T_1})(x) \right) \tag{20}
$$

Saliente-se que os cálculos e resultados aqui apresentados foram efetuados por recurso à biblioteca de rotinas computacionais ismev, escritas em linguagem R, e disponíveis para download mediante acesso a https://cran.r-project.org/. , em<br>tac tad<br>np<br>a c ad<br>pu<br>d

## **Resultados e discussão** 300 **Figura 4 – Diagrama Q-Qplot referente ao modelo não-**-1 200

Na Figura 3, exibe-se um gráfico do volume de chuva acumulado para a duração de 10 dias (mm), registrados em Ta-220 rauacá, em função da cronologia de suas ocorrências. Por meio 200 400 **estacionário GUM2 para as observações pluviométricas da Figura 4 – Diagrama Q-Qplot referente ao modelo não-**150  $\frac{1}{n}$  and  $\frac{1}{n}$  and  $\frac{1}{n}$  a  $(-p_t) = 1 - \prod_{i=1}^{n} (1 - p_t) = 1 - \prod_{i=1}^{n} F_t(z_{q_0})$ , (17) dados da série em estudo, verifica-se uma tendência temporal ascendente no período analisado.  $\frac{2}{1}$ de<br>ul<br>, Na Figura 3, exibe-se um gráfico do volume d acumulado para a duração de 10 dias (mm), registrados em  $\frac{1}{2}$  de am grand  $15<sub>o</sub>$ vutade chuvas de 10 dias (mm).<br>Universitate de 10 dias (mm).<br>Conservativa de 10 dias (mm). rtuas, vermea<br>do anolicado 200  $anansa$  $\alpha$ . neo<br>**10 diase**<br>0 diase

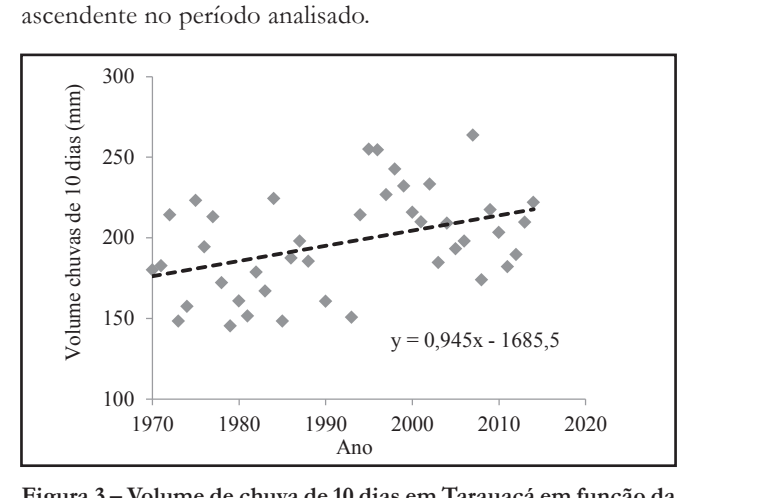

Figura 3 – Volume de chuva de 10 dias em Tarauacá em função da cronologia de suas ocorrências e ajuste da regressão linear simples (15) 0 **Figura 3 – Volume de chuva de 10 dias em Tarauacá em** 

Os resultados obtidos por meio do teste de Mann-Kendall sugerem a existência de tendência monotônica significa-**estacionário GUM2 para as observações pluviométricas da**  (16) tivamente ascendente (*p*<0,05) para os dados em análise. O estatística do teste MK, obtido através da equação (3), estados em análisticas da estatística do teste MK, obtido através da equação (3),  $Z_{\text{MKE}}$ =2,50, é superior ao valor de  $Z_{\text{A2}}$ =1,96, ao nível de signifi- $\epsilon_{MK}$  2,50, e superior ao valor de  $\frac{2}{32}$  1,50, ao filher de significancia adotado,  $\alpha$ =0,05. Esses resultados revelam evidências de ruptura da premissa de estacionariedade na série pluviométrica em verificação. iotaco, a = 0,00<br>la premissa de statistica do teste M**N**, obtido através da equação (e -1 0 1 2 3 4 eio do teste de  $\overline{4}$ -<br>ia<br>ur<br>ar

Muitas causas podem estar relacionadas à não-estacionariedade evidenciada na Figura 3, uma vez que diversos estudos relacionados ao tema em causa exibiram, entre suas conclusões, que os padrões de circulação atmosférica prevalentes estatados, que se parases ao encamação amazônica por amazônica podem sofrer influências de perturbações creditadas à variabilidade climática natural e aos processos de origem antrópica, atuantes em escalas regional e global. Tais perturbações afetam os regimes pluviométrico e hidrológico em todas as escalas de tempo, promovendo mudanças na incidência **Figura 5 – Quantil de precipitação acumulada para a**  eri<br>ric<br>as<br>giã<br>ac  $\frac{1}{2}$ ca<br>de d<br>s 1<br>ic<br>db  $\overline{S}$ e climática natural e aos processos de

 $\overline{1}$ 

e frequência de eventos extremos (DUARTE, 2005; NOBRE et al., 2007; NÓBREGA, 2014). Além disso, em estudo recente na Amazônia Ocidental brasileira, Santos et al. (2013), reforçam que muitos processos físicos como ENSO, Zona de Convergência Intertropical (ZCIT), Zona de Convergência do Atlântico **(2014)**  Sul (ZCAS), Alta da Bolívia (AB), entre outros, influenciam o regime pluviométrico na região, que engloba a área estudada no presente trabalho.

No desígnio de eleger uma forma distributiva não -estacionária que melhor se ajusta às observações em análise, foram elencados oito modelos, com diferentes combinações dos parâmetros, tomando-se o tempo como covariável. Destes, quatro são parametrizados segundo a GEV e os demais segun-1 do a distribuição de Gumbel. A Tabela 1 expõe os referidos modelos, bem como os valores estimados de seus parâmetros, além dos valores do AIC, obtidos por meio da equação (10), e o máximo da função log de verossimilhança para cada modelo.

Os resultados apresentados na Tabela 1 apontam evidências para rejeição dos demais modelos em favor do modelo GUM2, qual seja o modelo segundo a distribuição Gumbel não-estacionária, com tendência linear em ambos os parâmetros (posição e escala), uma vez que este apresentou menor valor para o AIC. Evidencia-se, também, que os modelos Gumbel, em sua maioria, apresentaram AIC inferiores aos valores referentes aos modelos GEV. À luz do LRT, a comparação entre os modelos aninhados converge para conclusão semelhante, com destaque **do alto Tarauacá, em análise**  $\mathcal{L}$ 

para a verificação entre os modelos GUM0 e GUM2, cuja esta-150 tística do teste D=10,14, obtida através da equação (11), é tanto superior aos demais valores quanto ao valor de  $\chi^{2}_{0.95;2} = 5.99$ , ao nível de significância 5% (NAGHETTINI; PINTO, 2007).  $1 \times 2 = 1101000$ re<sub>g</sub><br>a<br>a

A decisão em favor do modelo GUM2 sobre os demais modelos confrontados é ratificada pelo diagrama exposto na Figura 4, referente ao *Q-Q plot* para os dados em análise, cujos pontos se concentram próximo à reta que representa a função identidade. **registration** de concentration pro

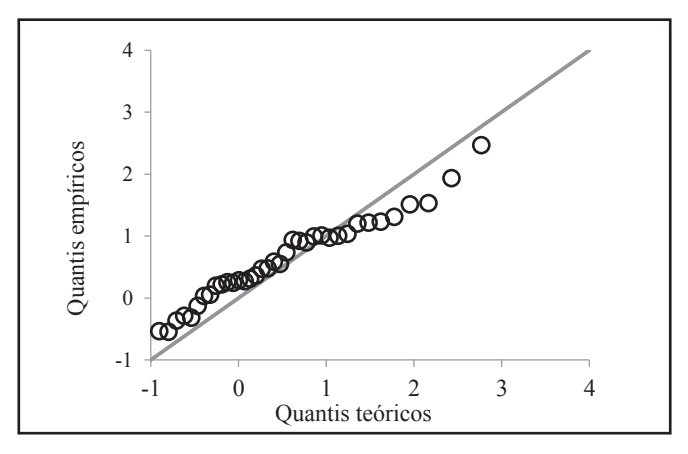

**Figura 4 – Diagrama Q-Qplot referente ao modelo não-Figura 4 – Diagrama Q-Qplot referente ao modelo não-estacionário estacionário GUM2 para as observações pluviométricas da GUM2 para as observações pluviométricas da bacia hidrográfica bacia hidrográfica do alto Tarauacá, em análise.** 

|                  | Modelo                                                                                   | Parâmetros<br>estimados                                                                            | AIC    | $\ell(\widehat{\theta}_{\mathcal{M}_i})$             |
|------------------|------------------------------------------------------------------------------------------|----------------------------------------------------------------------------------------------------|--------|------------------------------------------------------|
| GEV <sub>0</sub> | $\mu(t) = \mu$<br>$\sigma(t) = \sigma$<br>$\xi(t) = \xi$                                 | $\mu(t) = 185,60$<br>$\sigma(t) = 29.91$<br>$\xi(t) = -0.25$                                       | 412,57 | $\ell(\hat{\theta}_{\mathcal{M}_{CEV0}}) = -203,28$  |
| GEV1             | $\mu(t) = \mu$<br>$\sigma(t) = \sigma_0 + \sigma_1 t$<br>$\xi(t) = \xi$                  | $\mu(t) = 184.96$<br>$\sigma_0 = 28,20$<br>$\sigma_1 = 0.09$<br>$\xi(t) = -0.27$                   | 414,55 | $\ell(\hat{\theta}_{M_{CEV1}}) = -203,27$            |
| GEV <sub>2</sub> | $\mu(t) = \mu_0 + \mu_1 t$<br>$\sigma(t) = \sigma_0 + \sigma_1 t$<br>$\xi(t) = \xi$      | $\mu_0 = 163,09$<br>$\mu_1 = 1.03$<br>$\sigma_0 = 28,52$<br>$\sigma_1 = -0.13$<br>$\xi(t) = -0.15$ | 408,49 | $\ell(\hat{\theta}_{M_{CEV2}}) = -199,25$            |
| GEV3             | $\mu(t) = \mu_0 + \mu_1 t$<br>$\sigma(t) = exp(\sigma_0 + \sigma_1 t)$<br>$\xi(t) = \xi$ | $\mu_0 = 191,31$<br>$\mu_1 = 14,98$<br>$\sigma_{0} = 7.55$<br>$\sigma_1 = 0.03$<br>$\xi(t) = 9.83$ | 597,41 | $\ell(\hat{\theta}_{\mathcal{M}_{CEV2}}) = -293,70$  |
| GUM <sub>0</sub> | $\mu(t) = \mu$<br>$\sigma(t) = \sigma$                                                   | $\mu(t) = 181,73$<br>$\sigma(t) = 27,84$                                                           | 413,41 | $\ell(\hat{\theta}_{\mathcal{M}_{CHM_0}}) = -413,41$ |
| GUM1             | $\mu(t) = \mu$<br>$\sigma(t) = \sigma_0 + \sigma_1 t$                                    | $\mu(t) = 187.85$<br>$\sigma_0 = 40,11$<br>$\sigma_1 = -0.55$                                      | 414,26 | $\ell(\hat{\theta}_{M_{CHM2}}) = -204,13$            |
| GUM2             | $\mu(t) = \mu_0 + \mu_1 t$<br>$\sigma(t) = \sigma_0 + \sigma_1 t$                        | $\mu_0 = 161,04$<br>$\mu_1 = 1.03$<br>$\sigma_{0} = 27,89$<br>$\sigma_1 = -0.17$                   | 407,28 | $\ell(\hat{\theta}_{\mathcal{M}_{CHM2}}) = -199.64$  |
| GUM3             | $\mu(t) = \mu_0 + \mu_1 t$<br>$\sigma(t) = exp(\sigma_0 + \sigma_1 t)$                   | $\mu_0 = 160,69$<br>$\mu_1 = 1.05$<br>$\sigma_0 = 3.30$<br>$\sigma_1 = -0.01$                      | 407,34 | $\ell(\hat{\theta}_{\mathcal{M}_{GUM3}}) = -199.67$  |

- Modelos ajustados aos valores máximos anuais do volume de chuva 380 **estação pluviométrica de Tarauacá, estado do AcreTabela 1 – Modelos ajustados aos valores máximos anuais do volume de chuva acumulado para a duração de 10 dias,**  Tabela 1 – Modelos ajustados aos valores máximos anuais do volume de chuva acumulado para a duração de 10 dias, observados na

Na Figura 5, exibem-se os valores dos quantis de precipitação acumulada para o período de duração de 10 dias (mm) 1 em função do horizonte de tempo para projeto ou planejamento (período de vida útil), para diferentes níveis de risco (1%, 5% e 0 10%), sob não-estacionariedade. Verifica-se, na referida figura, que os valores dos quantis de referência aumentam à medida que os valores dos quantis de referencia admentant a medida que os valores dos quantis de referência associados a um deter-<br> **Estacionaries níveis de risco de risco de risco de risco sobre níveis de risco sobre 1999** minado período de vida útil, os quantis de vida útil, se elevam à medida que se diminui o risco, cujo entendimento é estendido ao cenário de estacionariedade. medida que se diminui o risco, cujo entendimento é estendido aos quantis de referência.<br> **Table**  $\alpha$ nodo de vida u

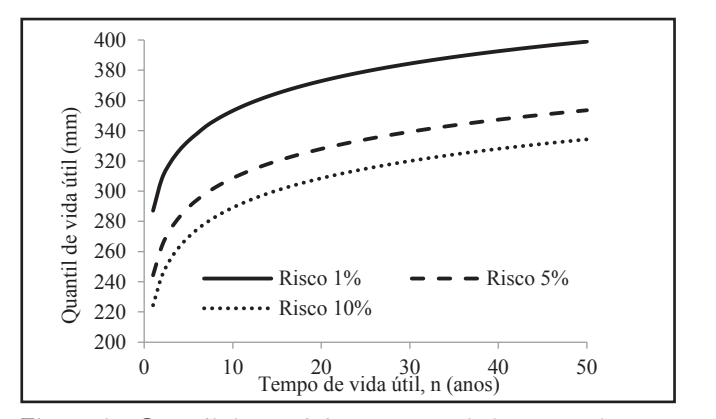

**Figura 5 – Quantil de precipitação acumulada para a Figura 5 – Quantil de precipitação acumulada para a duração**  () = −0,15 de 10 dias (mm) em função do tempo de vida útil (tempo de **projector)**<br>presiste), para diferentes písmis do tipos sob pão estacionariadade. projeto), para diferentes níveis de risco sob não-estacionariedade, **em Tarauacá** () =  $\alpha$  unay  $\alpha$ 

Supondo-se, no presente estudo de caso, que se deseja realizar um planejamento com base nos valores de quantis de precipitação acumulada para a duração de 10 dias (mm), em Tarauacá, para o período de 20 anos de vida útil. Sob esse cenário hipotético, exibe-se, na Figura 6, a relação entre o risco associado ao quantil de vida útil (DLL) para os valores de precipitação da referida região, obtidos conforme a equação (20). Neste caso, verifica-se, por exemplo, que o quantil 234, 58 mm está associado ao risco 95% para uma situação de estacionariedade, enquanto o quantil 245,61 está associado ao mesmo risco, sob a condição de não-estacionariedade. Já para o risco de 10%, sob 0 preser  $($ e se deseja  $\frac{1}{100}$ 0 = 160,69  $\frac{1}{2}$   $\frac{1}{2}$ 

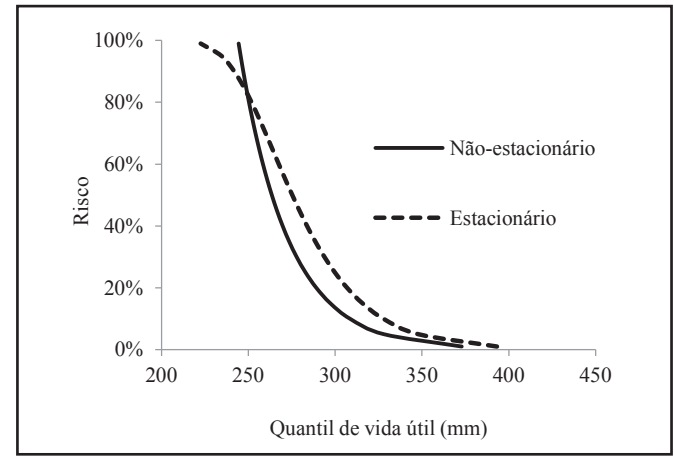

**Figura 6 – Risco associado ao quantil de vida útil de Figura 6 – Risco associado ao quantil de vida útil de precipitação**  precipitaje para um período de duração de 10 dias, em Tarauação **Tarauacá. para um período de duração de 10 dias, em Tarauacá**

a condição de estacionariedade, o quantil estimado é de 327,78 mm, enquanto o quantil de vida útil associado ao referido risco é de 308,53 mm, para a situação de não-estacionariedade.

Adicionalmente, a partir das evidências exibidas na Figura 6, verifica-se, de maneira generalizada para os dados analisados que, para valores do risco inferiores a 80%, os quantis de precipitação de referência sob a condição de estacionariedade são superiores àqueles assinalados sob não-estacionariedade. Acima do valor de risco de 80%, nota-se o inverso em relação aos quantis de referência.

A associação do risco a determinado quantil de vida útil de projeto é muito importante, uma vez que a prática da engenharia norteia-se, essencialmente, na ponderação de riscos, especialmente no que se refere a horizontes típicos de planejamento de estruturas hidráulicas, cuja lógica de decisão deve enfocar a maximização dos benefícios e/ou a redução dos custos emocar a maximização dos benencios e/ ou a redução dos custos<br>(ROSNER et al., 2014). Nesse sentido, verifica-se, também por meio dos resultados apresentados na Figura 6 que, para valores menores do risco, os quantis estimados sob a ótica da não-estacionariedade são inferiores àqueles inseridos no contexto da estacionariedade, associando-se, certamente, a menores custos esperados de execução e de proteção da sociedade.

## **Conclusão**

O presente artigo objetivou pôr em contexto a prática da análise de frequência de variáveis aleatórias e de risco hidrológico, sob a condição de não-estacionariedade, seja esta marologico, sob a condição de não-estacionalidade, seja esta tendência monotônica ao longo da escala de tempo. Depois de tendencia monotonica ao iongo da escala de tempo. Depois de<br>contextualizar alguns métodos correntes de inferência estatística para séries não-estacionárias, procedeu-se à verificação da existência de tendências temporais na amostra de valores máximos anuais do volume de precipitação acumulada para a duração de 10 dias (mm), observados na estação de Tarauacá (código INMET 82807), localizada no estado do Acre, primeiramente INME1 02007), locanzada no estado do Acre, prineiramente<br>por uma simples análise gráfica e exploratória, confirmada em seguida pela aplicação do teste de Mann-Kendall.

Para a execução da análise de frequência da série de Tarauacá, foram propostos oito modelos distributivos não-estacionários, tomando-se em todos o tempo como covariável, contemplando as distribuições extremais GEV e Gumbel. Os critérios de discriminação de modelos, dados pelas medidas de Akaike (AIC) e de razão de verossimilhança (LRT), foram empregados para a escolha da distribuição de Gumbel não-estacionária, com tendência linear tanto no parâmetro de posição quanto no parâmetro de escala.

A partir do modelo selecionado, foi possível obter o risco associado a certos quantis de referência hipotéticos e o "quantil de vida útil", relativo a supostos horizontes de projeto ou planejamento, comumente referidos na literatura hidrológica como "vida útil". Um aspecto importante verificado na realização do presente estudo refere-se ao fato que, para baixos valores do risco, os quantis de referência estacionários mostraram-se superiores àqueles fundamentados na premissa de não-estacionariedade.

A consecução dos objetivos deste artigo vem demonstrar a existência de métodos robustos, já de grande aceitação entre profissionais e pesquisadores da área de hidrologia e recursos hídricos, para a realização da análise de frequência e risco de variáveis hidrológicas não estacionárias.

## **agradecimentos**

Agradecemos ao Instituto Nacional de Meteorologia – INMET e à Agência Nacional de Águas – ANA, pela disponibilização dos dados utilizados neste trabalho. Os autores também agradecem à CAPES e ao CNPq pelo apoio a esta pesquisa.

## **REFERÊNCIAS**

ACRE (Estado). Governo do Estado do Acre. *Zoneamento Ecológico-Econômico do Estado do Acre, Fase II* – Escala 1:250.000: *Documento Síntese*. Rio Branco: SEMA, 2010.

COLES, S. *An introduction to statistical modeling of extreme values.* London: Springer, 2001.

COOLEY, D. Return periods and return levels under climate change. In: AGHAKOUCHAK, A.; EASTERLING, D.; HSU, K.; SCHUBERT, S.; SOROOSHIAN, S. (eds.). *Extreme in Climate Change: Detection, analysis and uncertainty.* New York: Springer, v. 65, p. 97-114, 2013.

COOPERSMITH, E. J.; MINSKER, B. S.; SIVAPALAN, M. Patterns of regional hydroclimatic shits: An analysis of changing hydrologic regimes. *Water Resources Research*, v. 50, p. 1960-1983, 2014.

DU, T.; XIONG, L.; CHU, C. Y.; GIPPEL, C. J.; GUO, S.; LIU, P. Return period and risk analysis of nonstationary low-flow series under climate change. *Journal of Hydrology*, v. 527, p. 234- 250, 2015.

DUARTE, A. F. Variabilidade e tendência das chuvas em Rio Branco, Acre, Brasil. *Revista Brasileira de Meteorologia*, v. 20, n. 1, p. 37-42, 2005.

DUARTE, A. F. Aspectos da climatologia do Acre, Brasil, com base no intervalo 1971-2000. *Revista Brasileira de Meteorologia*, c. 21, n. 3b, p. 308-317, 2006.

FERNANDES, W. S.; NAGHETTINI, M. Metodologia integrada para análise de frequência de pico e volumes de cheia com a incorporação da informação hidrometeorológica regionalizada. *Revista Brasileira de Recursos Hídricos*, v. 12, n. 4, p. 135-145, 2007.

GILROY, K. L.; MCCUEN, R. H. A nonstationary flood frequency analysis method to adjust for future climate change and urbanization. *Journal of Hydrology*, v. 414-415, p. 40-48, 2012.

ISHAK, E. H.; RAHMAN, A.; WESTRA, S.; SHARMA, A.; KUCZERA, G. Evaluating the non-stationarity of Australian annual maximum flood. *Journal of Hydrology*, v. 494, p. 134-145, 2013.

KATAZ, R. W. Statistical methods for nonstationary extremes. In: SOROOSHIAN S.; EASTERLING, D.; AGHAKOUCHAK, A.; SCHUBERT, S.; HSU, K. (eds.). Extremes in a changing climate. *Springer*, v. 65, p. 15-37, 2013.

KENDALL, M. G. *Rank correlation Methods*. 4.ed. Londres: Charles Griffin, 1975.

KHALIQ, M. N.; OUARDA, T. B. M. J.; ONDO, J. C.; GACHON, P.; BOBÉE, B. Frequency analysis of a sequence of dependent and/or non-stationary hydro-meteorological observations: A review. *Journal of Hydrology*, v. 329, p. 534-552, 2006.

LIMA, H. R.; LALL, U.; TROY, T. J.; DEVINENI, N. A climate informed model for nonstationary flood risk prediction: Application to Negro River at Manaus, Amazonia. *Journal of Hydrology,* v. 522, p. 594, 602, 2015.

MACÊDO, M. N. C.; DIAS, H. C. T.; COELHO, F. M. G.; ARAÚJO, E. A. SOUZA, M. L. H.; SILVA, E. Precipitação pluviométrica e vazão da bacia hidrográfica do Riozinho do Rôla, Amazônia Ocidental. *Ambi-Água*, v. 8, n. 1, p. 206-221, 2013.

MANN, H. B. Non-parametric tests against trend. *Econometria,*  v. 13, p. 245-259, 1945.

NAGHETTINI, M. C.; PINTO, E. J. A. *Hidrologia Estatística*. Belo Horizonte: CPRM, 2007.

NOBRE, C. A.; SAMPAIO, G.; SALAZAR, L. Mudanças climáticas e Amazônia. *Ciência e Cultura*, v. 59, n. 3, p. 22-27, 2007.

NÓBREGA, R. S. Impactos do desmatamento e de mudanças climáticas nos recursos hídricos na Amazônia ocidental utilizando o modelo SLURP. *Revista Brasileira de Meterologia*, v. 29, n. esp., p. 111-120, 2014.

OBEYSEKERA, J.; SALAS, J. D. Quantifying the uncertainty of design floods under nonstationary conditions. *Journal of Hydrologic Engineering*, v. 19, n. 3, p. 1438-1446, 2014.

PAPALEXIOU, S. M. e KOUTSOYIANNIS, D. The battle of extreme distributions: a global survey on the extreme daily rainfall. *Water Resources Research*, v. 49, n. 1, p. 187-201, 2013.

POVEDA, G.; ÁLVAREZ, D. M. El colapso de la hipótesis de estacionariedad por cambio y variabilidad climática: implicaciones para el diseño hidrológico en ingeniería. *Revista de Ingeniería*, v. 36, p. 65-76, 2012.

ROOTZÉN, H.; KATZ, R. W. Design life level: Quantifying risk in a changing climate. *Water Resources Research*, v. 49, n. 9, p. 5964-5972, 2013.

ROSNER, A.; VOGEL, R. M.; KIRSHEN, P. H. A risk-based approach to flood management decisions in a nonstationary world. *Water Resources Research*, v. 50; p. 1928-1942, 2014.

SALAS, J. D.; OBEYSEKERA, J. Revisiting the concepts of return period and risk for nonstationary hydrologic extreme events. *Journal of Hydrologic Engineering*, v. 19, n. 3, p. 554-568, 2014.

SANTOS, D. C.; MEDEIROS, R. M.; CORREIA SANTOS, D.; BRITO, J. I. B. Variabilidade climática de regiões pluviometricamente homogêneas na Amazônia Ocidental. *Revista Brasileira de Geografia Física,* v. 6, n. 4, p. 903-918, 2013.

SERINALDI, F. Dismissing return periods!. *Stochastic Environmental Research and Risk Assessment*, v. 29, n. 4, pp. 1179-1189, 2015.

SILVEIRA, C. S.; FILHO, F. A. S.; CABRAL, S. L. Análise das projeções de precipitação do IPCC-AR4 para cenários A1B, A2 e B1 para o século XXI para o Nordeste setentrional do Brasil. *Revista Brasileira de Recursos Hídricos*, v. 18, n. 2, p. 117-134, 2013.

VILLARINI G.; SMITH J. A.; SERINALDI F.; BALES J.; BATES P. D.; KRAJEWSKI W. F. Flood frequency analysis for nonstationary annual peak records in an urban drainage basin. *Advances in Water Resources*, v. 32, p. 1255-1266, 2009.

YILMAZ, A. G.; PERERA, B. J. C. Extreme rainfall nonstationarity investigation and intensity-frequency-duration relationship. *Journal of Hydrologic Engineering,* v. 19, n. 6, n. 1160-1172, 2014.

ZHENG, J. K.; SUN, G.; LI, W. H.; YU, X. X.; ZHANG, C.; GONG, Y. B.; TU, L. H. Impacts of land use change and climate variations on annual inflow into Miyun Reservoir, Beijing, China. *Hydrology Earth Ssystem Sciences Discussions*, v. 12, p. 7785-7819, 2015.

ZUFFO, A. C.; LEME, P. E. Gradex e Santa Bárbara: método híbrido para cálculo de vazão de projeto para macrodrenagem urbana. *In:* SIMPÓSIO BRASILEIRO DE RECURSOS HÍDRICOS, 16, João Pessoa, 2005. *Anais*... João Pessoa, 2005.

### **Contribuição dos autores:**

José Genivaldo do Vale Moreira: Realização das coletas, organização dos dados, aplicação

dos índices, organização e elaboração da metodologia do trabalho, interpretação dos resultados e fechamento do texto.

Mauro Naghettini: organização da metodologia do trabalho, interpretação dos resultados e fechamento do texto.

Julian Cardoso Eleutério: organização da metodologia do trabalho, interpretação dos resultados e fechamento do texto.